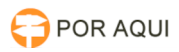

## Configurar tempo de expiração de senha para assinatura

30/06/2024 07:43:22

## **Imprimir artigo da FAQ**

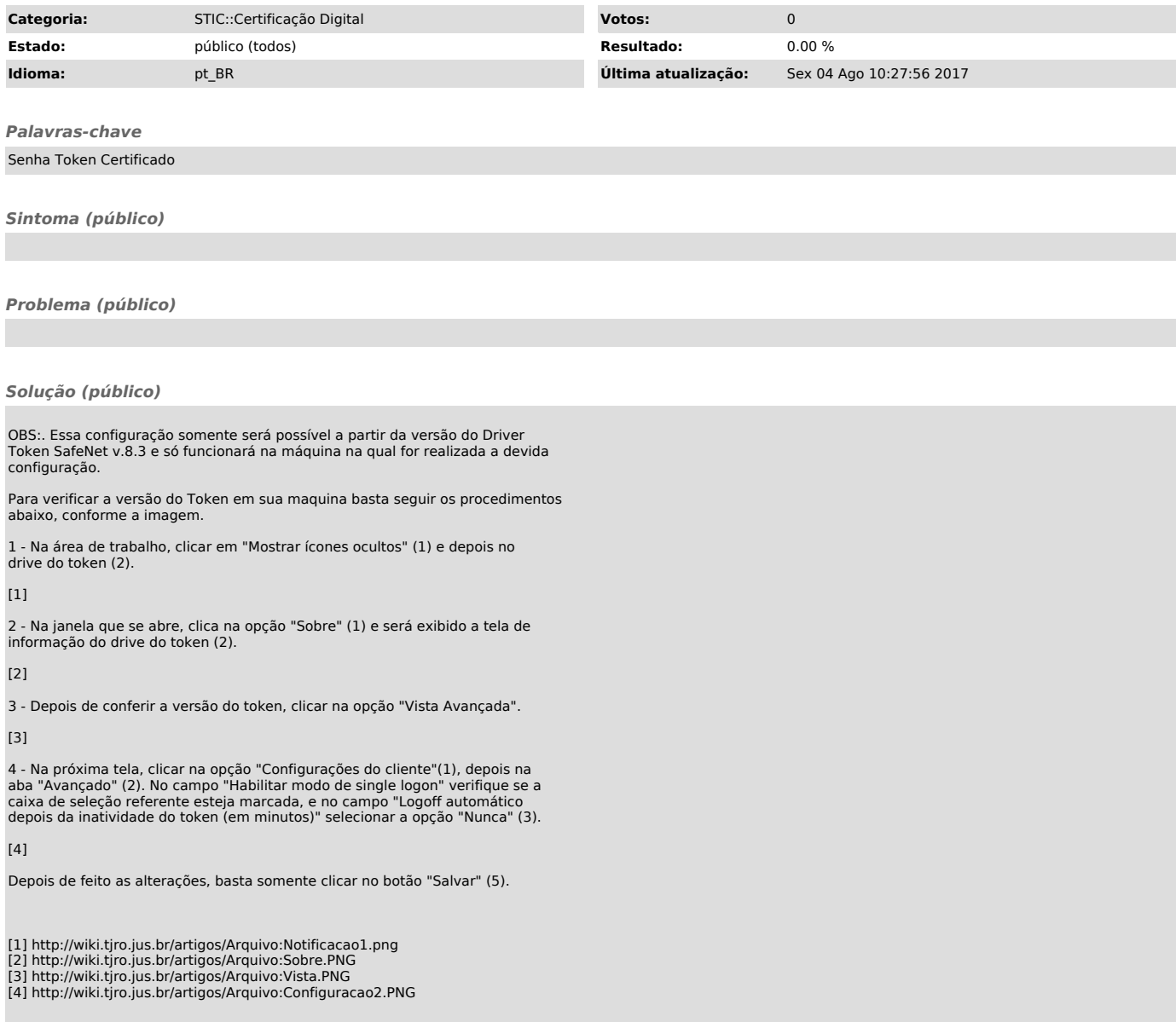